## УДК 629 Doi: 10.31772/2587-6066-2018-19-4-703-715

**Для цитирования:** Титенков С. В., Журавлев В. Ю. Перспективы развития системы технологии гибки трубопроводов 3D-конфигурации на производстве // Сибирский журнал науки и технологий. 2018. Т. 19, № 4. С. 703–715. Doi: 10.31772/2587-6066-2018-19-4-703-715

**For citation:** Titenkov S. V., Zhuravlev V. Yu. [Prospects for the development of the system of bending pipelines of 3D configuration in production]. *Siberian Journal of Science and Technology.* 2018, Vol. 19, No. 4, P. 703–715 (In Russ.). Doi: 10.31772/2587-6066-2018-19-4-703-715

# **ПЕРСПЕКТИВЫ РАЗВИТИЯ СИСТЕМЫ ТЕХНОЛОГИИ ГИБКИ ТРУБОПРОВОДОВ 3D-КОНФИГУРАЦИИ НА ПРОИЗВОДСТВЕ**

С. В. Титенков<sup>1</sup>, В. Ю. Журавлев<sup>2\*</sup>

 $1$ АО «Красноярский машиностроительный завод»

Российская Федерация, 660123, г. Красноярск, просп. им. газ. «Красноярский рабочий», 29 2 <sup>2</sup>Сибирский государственный университет науки и технологий имени академика М. Ф. Решетнева Российская Федерация, 660037, г. Красноярск, просп. им. газ. «Красноярский рабочий», 31 \*E-mail: vz@sibsau.ru

*Представлено общее описание процесса производства трубопроводов сложной конфигурации (ТСК). Многосторонне описываются узкие направления и специализации, принимающие значительное участие в изготовлении пространственных трубопроводных систем и являющиеся основополагающими технологиями в данном процессе. В качестве объекта описания выступает базовый модуль разгонного блока (БМРБ), имеющий как гражданское назначение – вывод полезной нагрузки ракетами-носителями среднего и тяжелого классов на геостационарную орбиту, траектории, так и специальное назначение. Предметом описания выступает методология процесса гибки трубопроводов. Статья подразделяется на введение, четыре раздела, описывающих данный процесс, и заключение. Даётся обоснование актуальности рассматриваемой темы, стратегическая важность отрасли и цель. Определяется государственная потребность в БМРБ для тяжёлых ракетносителей «Ангара-А5» на ближайшее десятилетие. Описаны функциональные назначения трубопроводов БМРБ и влияние параметров рабочего режима компонентов в трубопроводах на их размеры и материал. Процесс подготовки технологии производства трубопровода подразделён на девять этапов: получение и проработка конструкторской документации (КД) в виде 2D-чертежей с техническими требованиями и размерами; конструкторское моделирование детали в 3D-модель; определение оборудования изготовления детали; технологическая подготовка трубопровода к гибке; операция непосредственного изготовления предварительного изделия – эталона; обмер размеров полученного эталона; анализ и решение возможности дальнейшего использования эталона; корректировка программы гибки станка с числовым программным управлением (ЧПУ) через поправочные коэффициенты; сборка трубопровода в составе сложного трубопровода по пневмогидравлической схеме с директивным утверждением технологии. Описан алгоритм построения модели трубопровода, который подразделен на девять основных этапов. Далее даётся общее описание программного модуля для станка с ЧПУ гибки трубопроводов. Рассмотрен международный стандарт, регламентирующий разработку программного модуля для станков с ЧПУ, с кратким описанием последовательности подготовительных и вспомогательных команд. Показана структурная схема создания управляющей программы трубогибочного станка. В заключении показаны перспективные направления развития технологии гибки ТСК, в частности, через внедрение в производство новой оснастки – универсального технологического перехвата гибки труб; специальной гибочной головки с индукционной функцией, а также через создание универсального техпроцесса гибки ТСК, позволяющего не прибегать к созданию новых техпроцессов для трубопроводов разных диаметров, длин, материалов и учитывающего особенности работы станка.* 

*Ключевые слова: гибка трубопроводов сложной конфигурации, пространственные трубопроводные системы, базовый модуль разгонного блока, методология гибки трубопроводов, конструкторская документация, станок с числовым программным управлением, пневмогидравлическая схема, управляющая программа для трубогибочного станка, универсальный технологический перехват гибки труб, специальная гибочная головка с индукционной функцией.* 

### **PROSPECTS FOR THE DEVELOPMENT OF THE SYSTEM OF BENDING PIPELINES OF 3D CONFIGURATION IN PRODUCTION**

S. V. Titenkov<sup>1</sup>, V. Yu. Zhuravlev<sup>2\*</sup>

<sup>1</sup>JSC "Krasnoyarsk machine-building plant" 29, Krasnoyarsky Rabochy Av., Krasnoyarsk, 660123, Russian Federation 2 Reshetnev Siberian State University of Science and Technology 31, Krasnoyarsky Rabochy Av., Krasnoyarsk, 660037, Russian Federation \*E-mail: vz@sibsau.ru

*The paper presents a general description of the production process of pipelines of complex configuration (TSC). Narrow directions and specializations that take a significant part in the manufacture of spatial piping systems (PTS) and fundamental technologies in this process are described on a multilateral basis. The object of the description is a base module of the upper stage (BMRB), which has both a civilian purpose — output of the payload by missiles carrying medium and heavy classes to a geostationary orbit, trajectories, and a special purpose. The subject of the description is a methodology of the pipeline bending process. The article is divided into introduction, four sections describing this process and conclusion. The beginning of the article provides a rationale for the relevance of the topic under consideration, the strategic importance of the industry and the goal. The state need for BMRB for heavy launch vehicle "Angara-A5" for the next decade is determined. The functional assignments of the BMRB pipelines and the influence of the operating parameters of the components in the pipelines on their dimensions and material are described. The process of preparing the production technology of the pipeline is divided into nine stages: the receipt and study of design documentation (CD) in the form of 2D drawings with technical requirements and dimensions; design modeling of a part in a 3D model; definition of equipment manufacturing parts; technological preparation of the pipeline for bending; the operation of the direct manufacture of the preliminary product – the standard; measurement of the size of the resulting standard; analysis and solution of the possibility of further use of the standard; adjustment of the program of a flexible machine with numerical control (CNC) through the correction factors; assembly of the pipeline as part of a complex pipeline using a pneumatic-hydraulic scheme (CBC) with a directive technology approval. An algorithm for constructing a pipeline model is described; it is divided into nine main stages. Then a general description of the software module for a CNC machine and flexible pipelines are given. An international standard governing the development of a software module for CNC machines with a brief description of the sequence of preparatory and auxiliary commands is considered. A block diagram of creating a control program for a pipe bending machine is shown. In conclusion, the promising directions of the development of the technology of flexible TSK are shown, in particular through the introduction of new equipment into production: universal technological interception of pipe bending; special bending head with induction function, as well as through the creation of a universal process technology of flexible TSK allowing not to resort to the creation of new technological processes for pipelines of different diameters, lengths, materials and taking into account the features of the machine*.

*Keywords: flexible pipelines of complex configuration, spatial piping systems, base module of the upper stage, pipelines bending methodology, design documentation, computer numerical control machine, pneumatic-hydraulic scheme, control program for a pipe bending machine, universal technological interception of pipe bending, special bending head with induction function.*

**Введение.** Актуальность активизации научноисследовательских работ, совершенствования конструкторских и технологических разработок в ракетнокосмической отрасли (РКО) никем не отрицается на фоне сложной внешней военной и дипломатической обстановки в мире. На экономические санкции и всевозможное военно-политическое давление США на предприятия военно-промышленного комплекса (ВПК) России в ответ РКО ставит цель – совершенствовать технологии производства современной военной техники, в том числе путём уменьшения затрат на обслуживание используемой в производстве оснастки станков. Новые технологические возможности в свою очередь расширяют пространство для внедрения конструкторских новаторств (в частности, изготавливать трубопроводы новой, более сложной конфигурации и т. п.) и позволяют решать экономические задачи – производство более современных составных частей (СЧ) изделий с обеспечением требуемого качества, надёжности, сроков эксплуатации и с конкурентной стоимостью. Совокупность разрабатываемых и внедряемых технических решений специалистами РКО России продляет гарантию безусловной незыблемой обороноспособности страны.

Одним из вкладов АО «Красмаш» в данный процесс является изготовление БМРБ для тяжёлых ракетносителей «Ангара-А5». В настоящее время суммарно заключено 12 контрактов на постройку ракет «Ангара-А5». До 2027 года для обновления российской орбитальной группировки понадобится порядка 27 пусков ракет «Ангара-А5» [1].

**Функциональные назначения трубопроводов.**  Основной частью изготовления вышеуказанных БМРБ (около 40 % от всего объёма производства) является изготовление трубопроводов и их составных частей, основные функции которых следующие:

– подача сухого гелия (–50 °С) для осушки пневмогидравлической системы (ПГС) от влаги;

– подача и слив гелия в баллоны;

– подача и слив окислителя в бак «О»;

– подача и слив горючего в бак «Г»;

– управление дренажём, наддувом и обеспечение вакуумом системы гермочехла;

– контроль давления в баках «О» и «Г»;

– подача гелия с баллонов (находящихся в баке окислителя) в пневмощиток для:

а) работы автоматики двигателя;

б) продувки трубопроводов двигателя;

в) открытия клапана подачи окислителя блока подачи окислителя (БПО);

г) открытия клапана подачи горючего блока подачи горючего (БПГ);

д) наддува «горячим» (большой объём) гелием баков «О» и «Г»;

– холодная «раскрутка» турбины насоса БПО гелием;

– подача продуктов сгорания из БПО в БПГ для:

а) раскрутки турбины насоса БПГ;

б) управления соплом крена;

– подача окислителя «О» (переохлаждённого кислорода) из бака «О» в газогенератор двигателя;

– подача горючего «Г» (синтетического керосина – синтина) из бака «Г» в газогенератор двигателя;

– подача самовоспламеняющегося компонента (несимметричного диметилгидразина – гептила) из блока многократного запуска (БМЗ) в газогенератор двигателя;

– подача компонентов смеси «О» (с избытком кислорода), «Г» и гептила в камеру сгорания;

– сброс остатков продуктов сгорания («мятого газа») из двигателя;

– сброс остатков компонентов «О» и «Г» из баков их хранения.

В зависимости от назначения и температурных параметров рабочего режима компонентов в трубопроводе, в КД определены материалы и размеры трубопроводов. В АО «Красмаш» для комплектации БМРБ изготавливают изделия из тонкостенных трубопроводов, диаметры которых от Ø8 до Ø80. Основные материалы, используемые при изготовлении трубопроводов – алюминиевые сплавы и нержавеющие стали (12Х18Н10Т-ВД), имеющие свои физикомеханические свойства вязкости, твердости (пружинения), прочности и пр.

**Основные этапы подготовки технологии производства трубопроводов.** Методология разработки технологии производства ТСК для БМРБ состоит из следующих этапов:

1. Этап получения и проработки КД с техническими требованиями, размеров ТСК. На данном этапе КД «оцифровывается», а полученная информация помещается в электронный архив, представляющий программно-аппаратный комплекс с PDM-системой Windchill (или программа Lotsia PDM Plus), в состав которого входит высокопроизводительное устройство хранения информации.

2. Этап конструкторского моделирования детали (в нашем случае – трубопровода) в 3D-модель с сохранением полученного результата в электронном архиве. Данную работу выполняют в программе Solid Works (а также в программах Creo Parametric, «Компас 3D», AutoCAD Inventor, T-Flex) с использованием информационно-справочной системы, в том числе единой системы конструкторской документации (ЕСКД) через ТехноПРО. Большинство современных САПР-программ трехмерного моделирования позволяют построить трубопровод, используя базовый функционал и типовые операции – это дает ощутимое преимущество по сравнению с работой с бумажным чертежом или 2D-чертежной программой и позволяет избежать многих ошибок. Однако гораздо более эффективно применение специализированных приложений, созданных для решения таких задач. В таком случае обеспечивается максимальный выигрыш в производительности и качестве при проектировании трубопроводной конструкции за счет избавления конструктора от множества рутинных операций.

3. Этап определения оборудования (для трубопровода допускается использование трубогибочного станка с ЧПУ), на котором будет изготавливаться деталь с последующей разработкой технологического процесса (ТП) и разработкой станочной программы механической обработки или гибки. При определении использования автоматизированного трубогибочного станка SB-63х4А-3S-V для программирования работы используется программа SOCO Bending Machine. При непосредственном программировании программы гибки для станка пользуются как декартовой системой координат, так и «полярной» системой координат, описывающей изогнутое изделие в координатах YBC (Y – длина прямого участка между гибами, B – угол поворота трубы вокруг своей оси, С – угол очередного гиба). В программу непосредственно заносится информация: диаметр трубы, траектория с длиной и радиусами гибки по центральной оси заготовки с учётом параметров оснастки (положение прижима, дорна, гибочных штампов, скорости их работы и т. п.). После завершения создания модели и определения инструментальной оснастки программа автоматически генерирует управляющий ISO-код для управления станком в производстве заданной модели. Программист просматривает видеосимуляцию процесса гибки заданной модели на виртуальном трубогибочном станке и вносит, если это требуется, коррективы, ориентируясь на таблицы координат каждого из подвижных элементов станка, а также на управляющий код станка. После этого программу отсылают на исполнение на реальном трубогибочном станке. Файл машины гибки (XYZ или YBC/LRA), в котором описывается трасса трубы, которую следует изготовить, является текстовым файлом. Поэтому при необходимости её можно не только просмотреть, но и изменить содержимое файла в текстовом редакторе.

4. Этап подготовки трубы к гибке. Перед гибкой на станке трубопровод подвергают [2]: осмотру поверхности на предмет контроля качества; проверке физико-химического состава на соответствие указанной марки материала (несколько штук из партии); замеру геометрических параметров; обезжириванию поверхностей; разрезке труб-заготовок на технологическую длину (размером, равным длине развертки согнутого трубопровода с припуском на обработку).

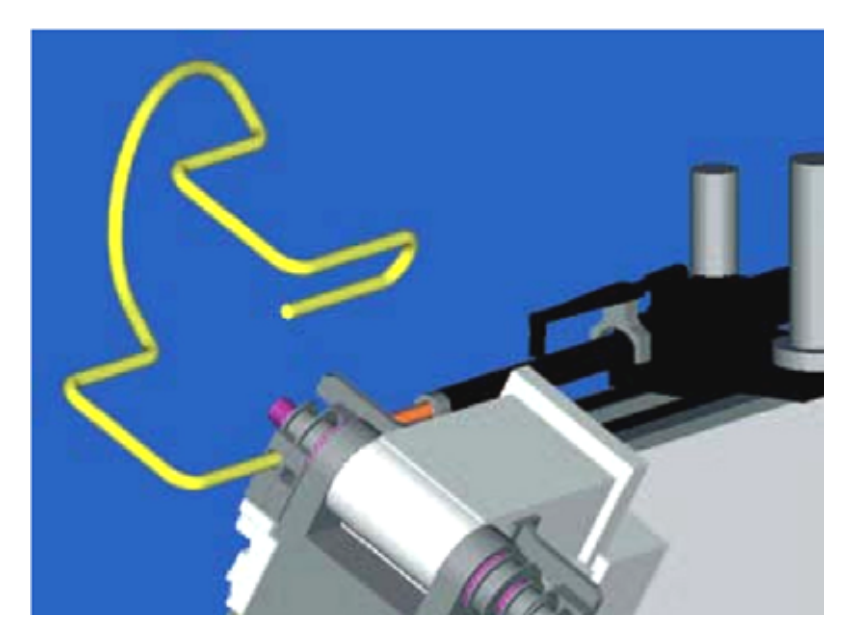

Рис. 1. Процесс гибки на автоматизированном станке с ЧПУ

Fig. 1. The process of bending on an automated CNC machine

5. Этап выполнения операции изготовления (гибки) изделия (рис. 1). Загрузка программы гибки выполняется с помощью электронных программоносителей непосредственно на стойке ЧПУ через меню ввода. В процессе верификации программы гибки (установление правильности программы посредством её опытной проверки) оператор станка на мониторе стойки ЧПУ полностью отслеживает весь процесс гибки.

При возникновении ошибок (соударение детали с агрегатами и станиной станка) система выдаст отчет с указанием проблемных участков трубопровода. Поэтому в процессе верификации допускается осуществлять переподбор оснастки для изготавливаемого трубопровода. В конце этапа получается изготовление предварительного изделия – шаблона (эталона). Процесс эталонирования трубопровода регламентируется нормативным документом ОСТ 92-1600–84 [2].

6. Этап обмера полученного шаблона выполняют на контрольно-измерительной машине FARO Fusion Arm 8/7, в состав которой входит рабочее место технолога с технологическим программным обеспечением TezetCAD. Измеренные фактические размеры ТСК заносятся в программно-аппартный комплекс с PDMсистемой Windchill (или программа Lotsia PDM Plus), далее полученные данные сравниваются с электронной 3D-моделью трубопровода. Перед обмером состояние наружной и внутренней поверхностей трубопроводов должно соответствовать требованиям ГОСТ 17365–71 [3] и ОСТ 92-1601–84 [4]. Допустимые плавные отклонения контуров трубопровода от контуров электронной 3D-модели и предельные отклонения на длину трубопровода должны соответствовать требованиям ГОСТ 17365–71.

7. Этап аналитической проработки полученных значений размеров трубопровода, соизмерение данных значений с допусками и принятие окончательно-

го решения о возможности использования разработанной программы гибки трубопровода.

8. Этап коррекции программы гибки путём уточнения поправочных коэффициентов, учитывающих физико-химические свойства партии материала трубопровода, его пружинение, вязкость, а также изменяющих скорость работы оснастки. Данный этап выполняется в случае неудовлетворительных результатов предыдущего этапа. После корректировки программы гибки ТСК производится повторное выполнение вышеупомянутых этапов: подготовка трубопровода к гибке, гибке на трубогибе с ЧПУ, обмер полученного ТСК и анализ результатов.

9. После отработки технологии сборки-сварки [5–7], монтажа участков трубопроводов в составе сложного трубопровода по схеме ПГС с проверкой координат собранного сложного трубопровода на контрольно-измерительном комплексе с данными 3D-модели, утверждается директивная технология изготовления трубопроводов сложной конфигурации.

Описанное оборудование связано между собой единой информационной сетью, представленной на рис. 2.

**Алгоритм учета в пространстве и мест крепления трассы трубопровода.** Алгоритм компоновки трубопровода в CAD-системе Solid Works состоит из следующих этапов:

1. Создание упрощенных 3D-моделей деталей и узлов изделия, необходимых для однозначного определения зон прокладки трасс трубопровода.

2. Создание упрощенных габаритных 3D-моделей основных элементов (ёмкостей, ферм, переходников и т. д.) и их взаимная увязка (рис. 3).

3. Предварительное расположение и прорисовка штуцеров на емкости, к которым будут стыковаться трубопроводы.

4. Предварительная прорисовка на переходнике основных элементов мест крепления трубопроводов.

5. Взаимная увязка элементов между собой, привязка к их основным плоскостям стабилизации.

6. Предварительное размещение арматуры (клапанов, наконечников, тройников и т. д.) изделия осуществлялось с учетом удобства обслуживания и ремонта, а также минимальных прямолинейных участков и радиусов гиба (рис. 4–7).

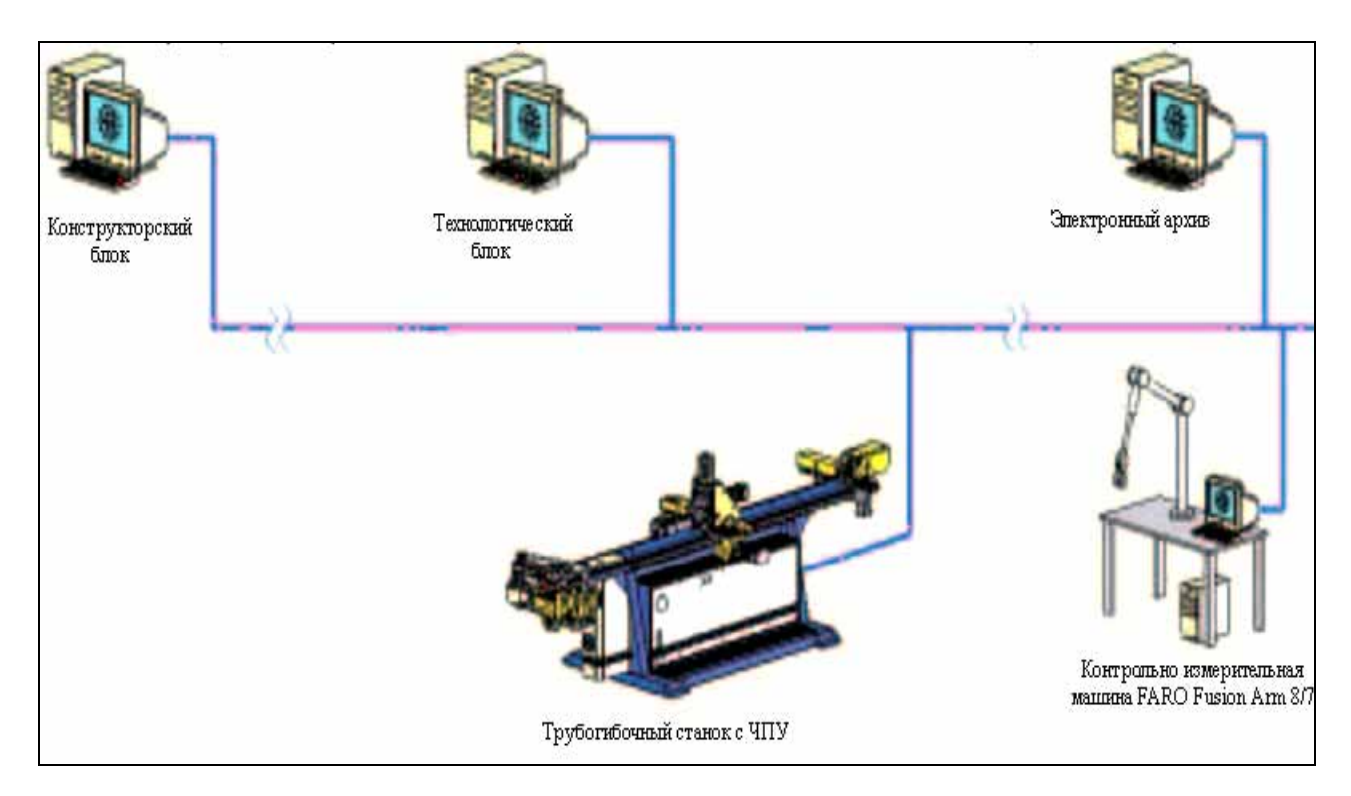

Рис. 2. Единая общезаводская информационная сеть АО «Красмаш»

Fig. 2. United general informational network of JSC "Krasmash"

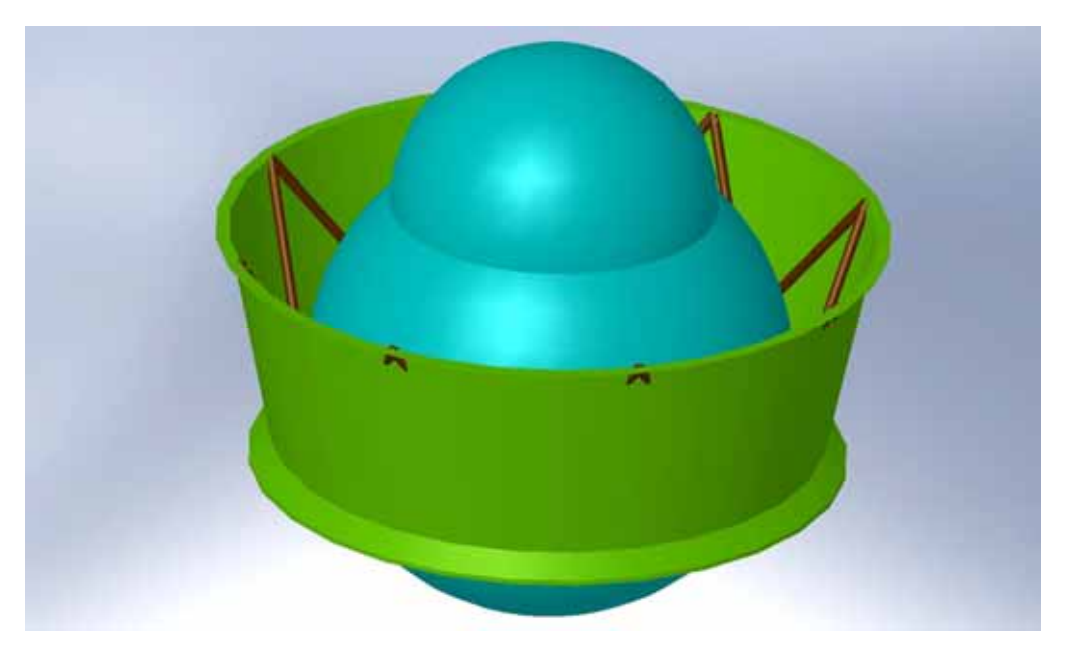

Рис. 3. Упрощенная модель сборки изделия

Fig. 3. Simplified product assembly model

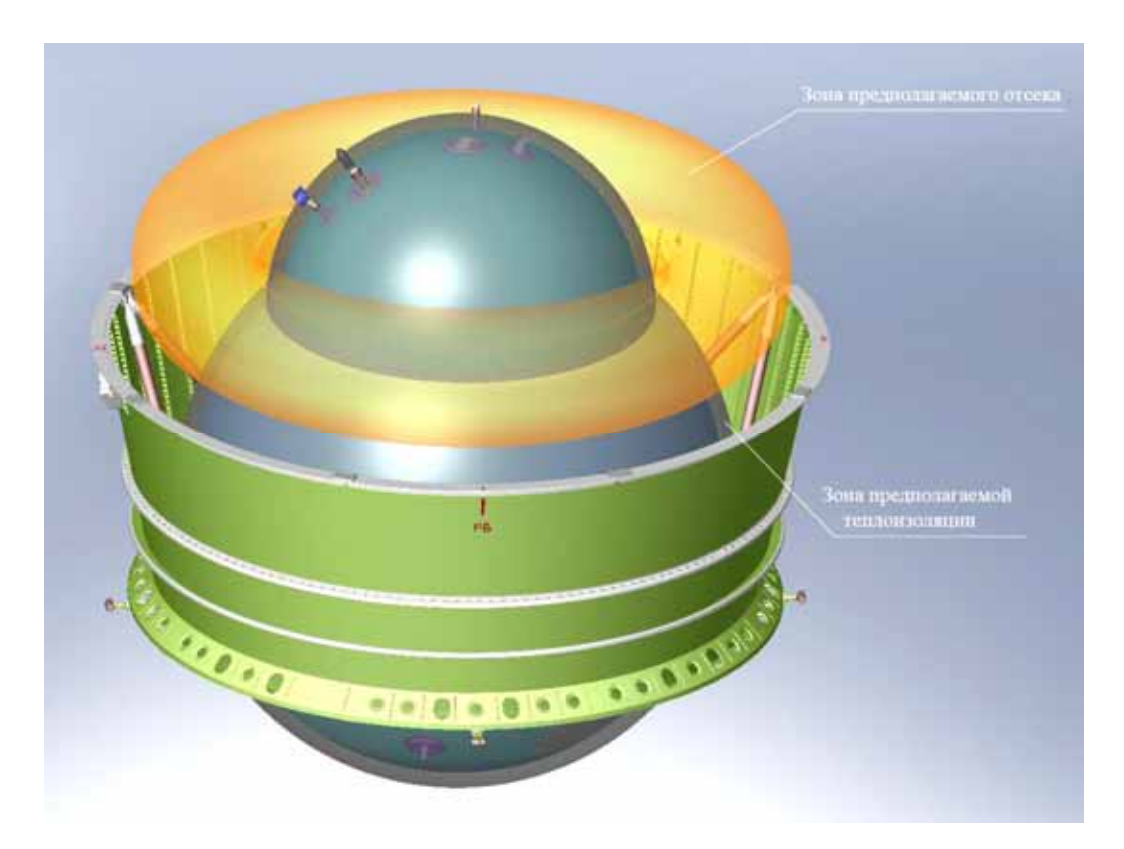

Рис. 4. Модель сборки изделия после увязки элементов крепления, расположения штуцеров трубопроводов и определения зон расположения приборов

Fig. 4. The model of the assembly of the product after linking the fastening elements, the location of the pipe fittings and the determination of the location of the devices

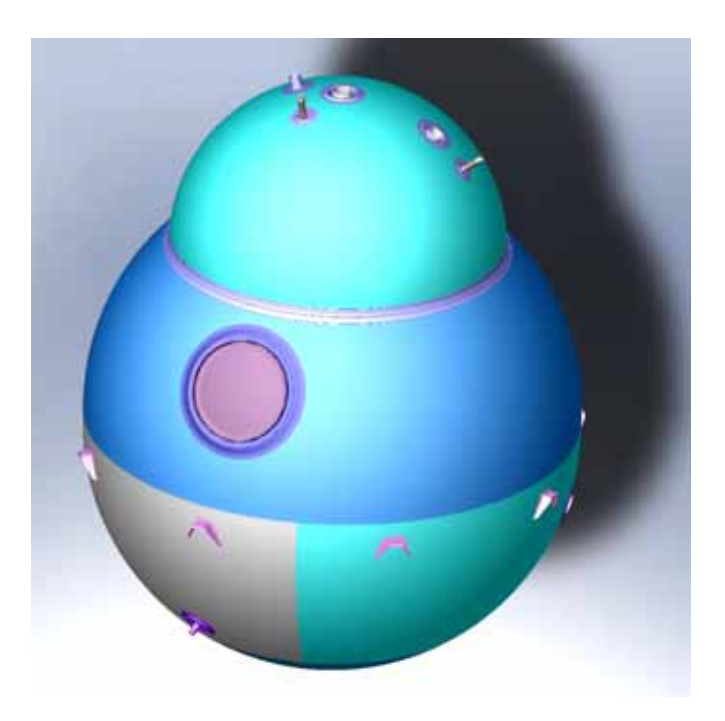

Рис. 5. Модель емкости после увязки элементов крепления и расположения штуцеров трубопроводов

Fig. 5. Capacity model after linking fasteners and location of pipe unions

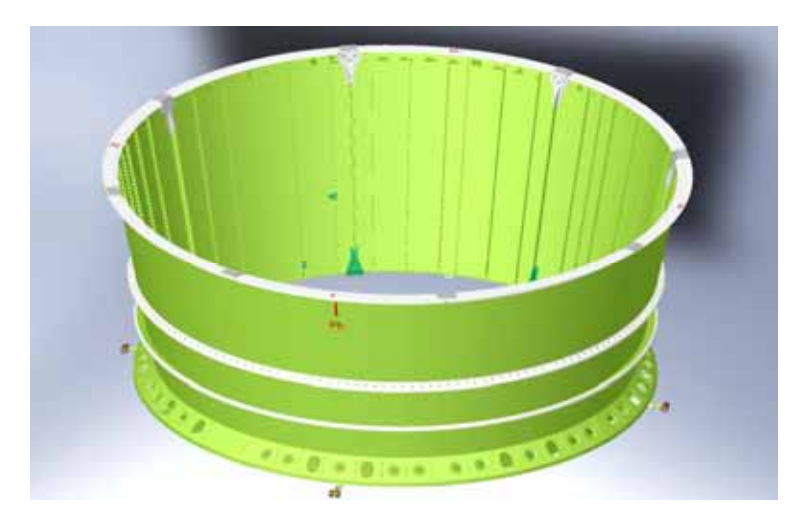

Рис. 6. Модель переходника после увязки элементов крепления и расположения штуцеров трубопроводов

Fig. 6. Adapter model after linking fasteners and location of pipe fittings

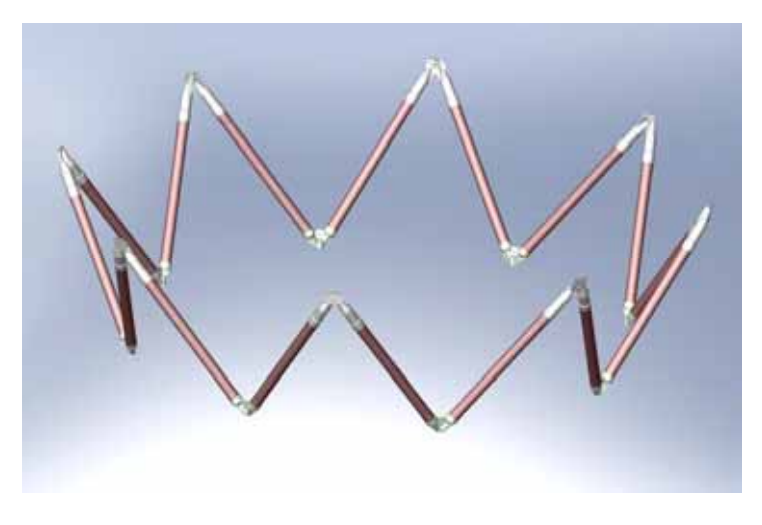

Рис. 7. Модель фермы после увязки элементов крепления и расположения штуцеров трубопроводов

Fig. 7. Model farm after linking fasteners and location of pipe fittings

**Алгоритм построения модели трубопровода.**  Создание модели трубопровода в CAD-системе SolidWorks состоит из следующих этапов:

1. Прокладка трассы трубопровода с учетом зон обхода зон отсеков, минимальных зазоров и возможности их дополнительного крепления, с определением начальных, конечных точек трассы трубопровода (рис. 8, 9).

2. Уточнение компоновки изделия по результатам анализа и оптимизации трассы трубопровода.

3. Создание библиотеки ДСЕ трубопровода и элементов его крепления: уголка для крепления трубопровода, шпильки для крепления трубопровода, прижима для крепления трубопровода, наконечника трубопровода, компенсатора трубопровода, компенсатора трубопровода.

4. Поэлементное разнесение сборки трубопровода (рис. 10).

5. Анализ, оптимизация трассы трубопровода и проверка на допустимые зазоры и пересечение с трассами близлежащих трубопроводов после размещения ДСЕ в трубопроводе и элементов его крепления.

6. Проработка этапов сборки изделия и технологической возможности изготовления трубопровода, определение мест разъема трубопровода и разбиение трубопровода на несколько с определением положения монтажных стыков с учетом возможности сборки, сварки, рентгеноконтроля и испытаний (рис. 11).

7. Уточнение компоновки изделия по результатам анализа и оптимизации трассы трубопровода (рис. 12).

8. Определение мест нанесения маркировки на трубопроводе (рис. 13, 14).

9. Получение окончательной модели трубопровода после уточнения компоновки изделия (рис. 15).

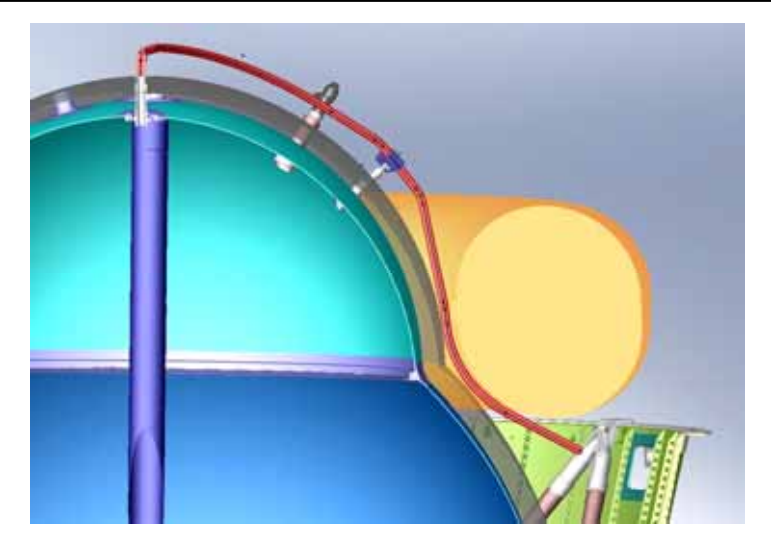

Рис. 8. Определение дополнительного места крепления

Fig. 8. Determination of additional attachment point

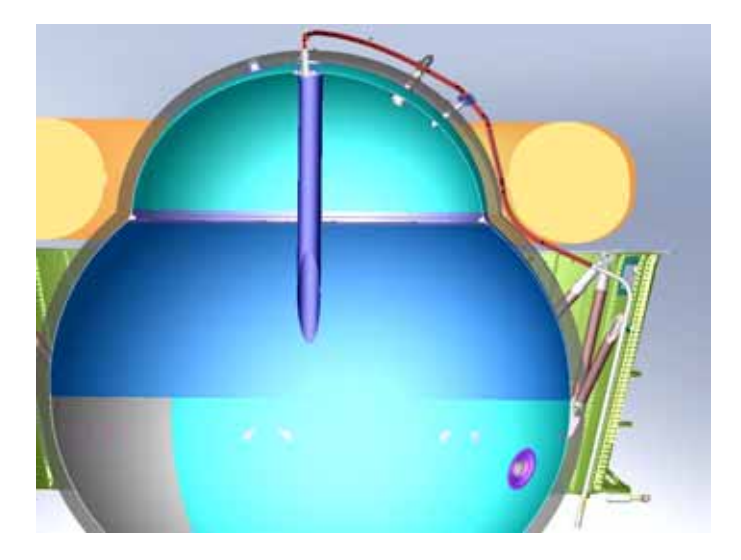

Рис. 9. Определение начальных и конечных точек трассы трубопровода

Fig. 9. Determination of the start and end points of the pipeline route

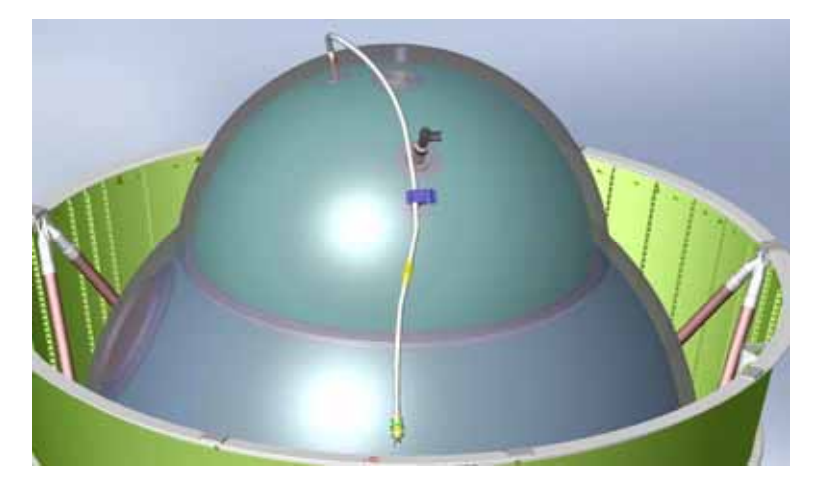

Рис. 10. Размещение ДСЕ в трубопроводе и элементов его крепления Fig. 10. Layout of DSE in the pipeline and its fasteners

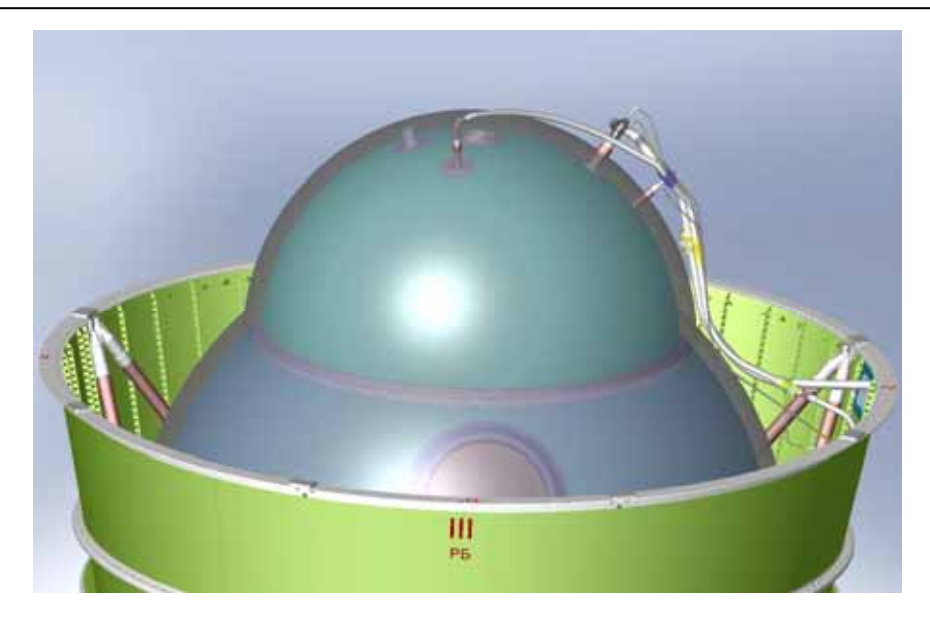

Рис. 11. Определение положения монтажных стыков и увязка с окружающими конструкциями Fig. 11. Determining the position of the mounting joints and linking with the surrounding structures

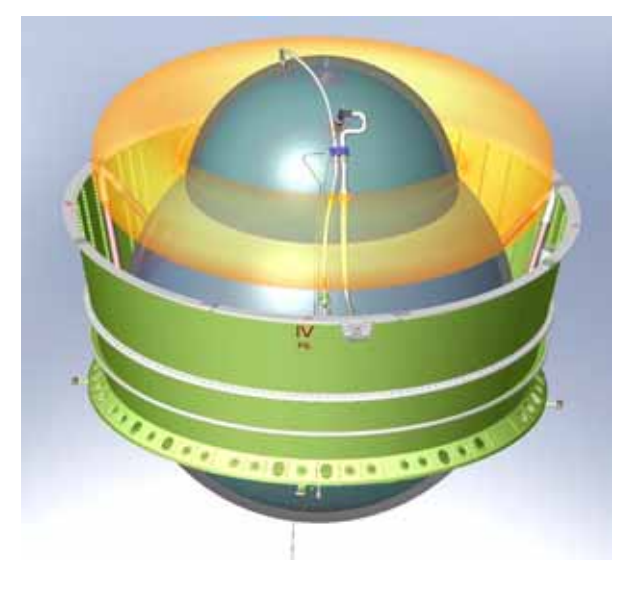

Рис. 12. Уточненная компоновка изделия

Fig. 12. Refined product layout

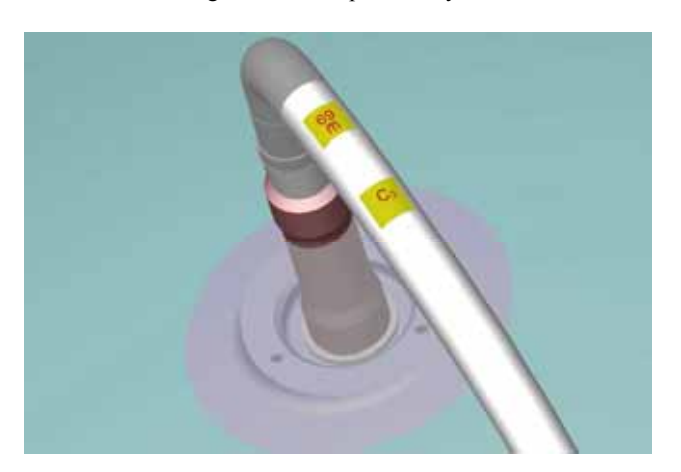

Рис. 13. Маркировка стыка трубопровода Fig. 13. Pipeline joint marking

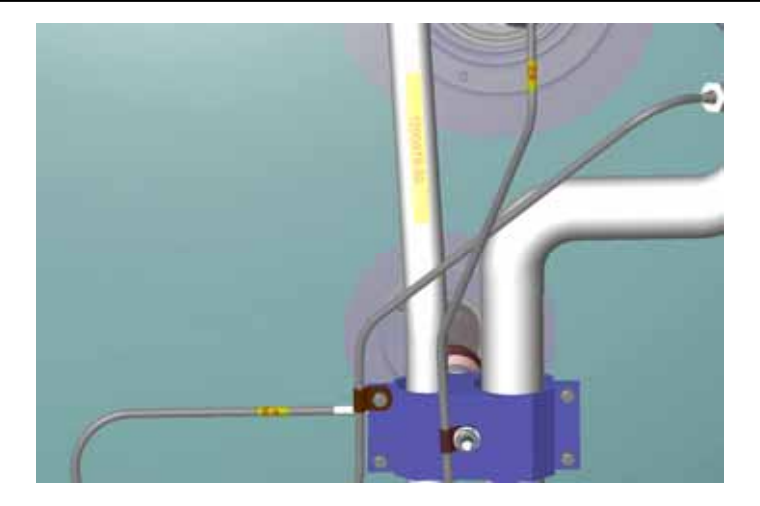

Рис. 14. Маркировка трубопровода

Fig. 14. Pipeline marking

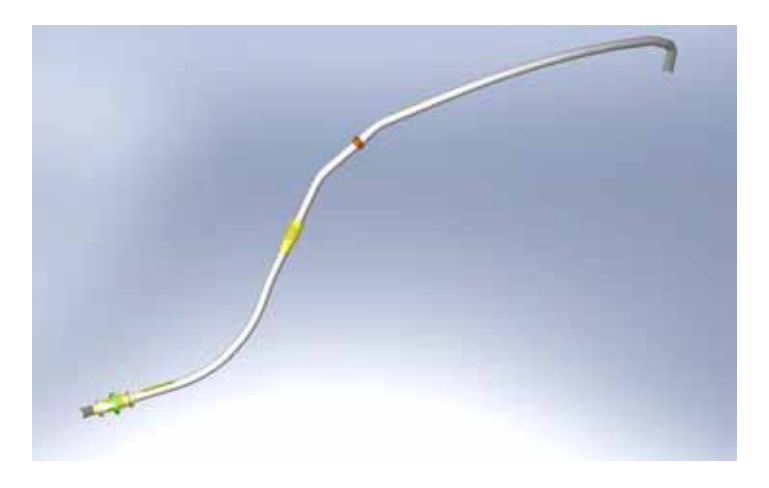

Рис. 15. 3D-модель трубопровода

Fig. 15. 3D model of the pipeline

**Общее описание программного модуля для станка с ЧПУ гибки трубопроводов.** Международный стандарт ISO 6983 [8], регламентирующий разработку программного модуля для станков с ЧПУ, представляет собой описание последовательности подготовительных и вспомогательных команд-функций.

Подготовительные команды (содержат символ G) транслируются стойкой ЧПУ в перемещения рабочего инструмента оборудования относительно заготовки детали. Это команда линейной интерполяции (G101), команды круговой интерполяции (G102 – по часовой стрелке, G103 – против часовой стрелки).

Вспомогательные команды управляют режимами работы системы управления станком. Слова вспомогательных команд состоят из символа M, за которым следуют две цифры, определяющие тип команд. Например, признак окончания управляющей программы – M30.

Управляющая программа представляет собой полное описание технологических и геометрических параметров детали. Отработка на станке с числовым программным управлением такой программы позволяет получить соответствующую ей деталь. При составлении управляющей программы также нет необходимости записывать команды управления станочной автоматикой (зажим-разжим цанги, гибочной и зажимной матрицы; возврат шаблона в исходное состояние; перемещения дорна и т. д.), так как данные команды запрограммированы в системе ЧПУ трубогибочного станка. Все вспомогательные перемещения (возврат гибочного кронштейна – координата С; поворот цангового патрона при изменении направления гиба – координата B), а также пересчет угла поворота трубной заготовки в перемещение продольной каретки (координата Y) выполняются за счет использования макропроцедур без дополнительных указаний в управляющей программе.

В трубогибочном станке SB-63х4А-3S-V реализованы следующие специализированные программные циклы (макропроцедуры):

а) G100 – функция, определяющая:

– режим гиба трубы A (A1 – намотка, A2 – обкатка, A3 – проталкивание);

– радиус шаблона R;

– длину заготовки трубы L;

– скорость рабочей подачи F;

б) G101 – функция, задающая перемещении заготовки по линейной координате Y;

в) G102 – функция, задающая перемещения заготовки по часовой стрелке поворотных координат B и C;

г) G103 – функция, задающая перемещения заготовки против часовой стрелки поворотных координат B и C.

Ниже приведен текст примера управляющей программы, предназначенной для гибки трубной заготовки методом намотки:

%O11111 (TEST GIBKA1) (начало программы)

N1 G100 A1 R50 L2000.9 F300 (A1 – намотка)

N2 G101 Y200 (перемещение по координате Y на 200 мм)

N3 G102 C30 (загиб трубы на угол 30 градусов по часовой стрелке)

N4 G101 Y100

N5 G103 C45 (загиб трубы на угол 45 градусов против часовой стрелки)

N6 G101 Y50

N7 G102 B120 (поворот трубы вокруг оси Y на 120 градусов по часовой стрелке)

N8 G101 Y22.8

N9 G103 C10.5

N10 G101 C300

N11 M30 (окончание программы)

 $\frac{0}{0}$ 

%O11111 – оформление начала и номер управляющей программы

(TEST GIBKA1) – название программы, заключается в круглые скобки

N1…N11 – номера кадров

F450 – скорость рабочих ходов гибки

M30 – окончание управляющей программы

% – окончание файла.

Создание исполнительного программного модуля (должен соответствовать международному стандарту ISO 6983) для обеспечения автоматизированной работы трубогибочного станка состоит из следующих этапов (рис. 16):

1. Технолог-программист с помощью программного обеспечения Solid Works создает чертеж трубопровода.

2. Далее стандартными средствами Solid Works необходимо сохранить узловые точки в текстовый файл. Важно отметить, что при сохранении узловых точек необходимо выбирать вариант «точки касательности».

3. Постпроцессор трубогиба рассчитывает управляющую программу для станка.

4. Программный модуль постпроцессирования осуществляет преобразование входных данных в формат управляющей программы, понятный системе ЧПУ станка с сохранением на жесткий диск или переносной носитель.

5. Загрузка программы гибки на стойке ЧПУ через меню ввода.

**Заключение.** Из представленных рисунков видна сложная конфигурация значительного количества трубопроводов. Учитывая большое число трубопроводов (разных диаметров и траекторий), используемых при создании БМРБ, сложность и трудоёмкость технологического процесса изготовления их эталонов и самих изделий ведёт к увеличению сроков внедрения КД в производство, что, в свою очередь, увеличивает сроки изготовления БМРБ. Учитывая безусловность выполнения гособоронзаказа, сокращение временных издержек постоянной отработки технологии изготовления на трубогибах разных 3D-трубопроводов, из разных материалов, диаметров и партий поставки, исключит риски временных задержек изготовления выпускаемого изделия.

Выполнение вышеуказанных задач требует создания универсальной технологической методики запуска изготовления трубопровода 3D-конфигурации, которая должна включать в себя решение всех возможных причин внештатных ситуаций работы станка – трубогиба, позволять минимальными временными и материальными затратами выходить в режим штатной работы [9–15].

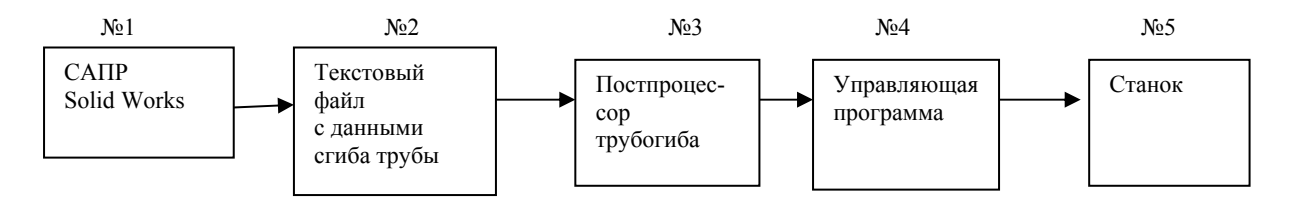

Рис. 16. Структурная схема создания управляющей программы

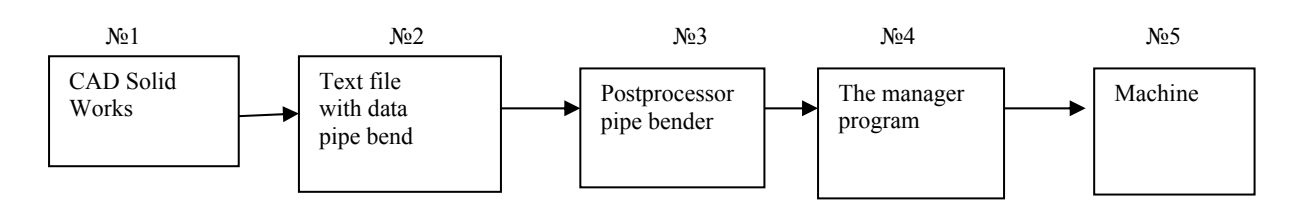

Fig. 16. Structural diagram of the control program creation

Решение упомянутой задачи возможно путём:

– создания универсального техпроцесса гибки ТСК, позволяющего не создавать новый техпроцесс для трубопроводов с другими диаметрами и длинами, учитывающего разные материалы и разные партии труб, пружинение, проскальзывание труб и прочие проблемные моменты работы станка;

– создания (разработки КД и изготовления) универсального технологического перехвата гибки ТСК и специальной гибочной головки с индукционной функцией, позволяющего исключить проскальзывание трубопровода на станке-трубогибе, исключить требование наличия прямолинейных участков для крепления технологической оснастки гиба, а также позволяющего из труб разной плотности, плавки материала и толщины стенки (влияющих на пружинение) изготавливать трубопроводы с требуемыми габаритными размерами, радиусами гиба с допустимыми утонениями стенок и допустимыми отклонениями размеров ответственных участков;

– практического внедрения в производство двух первых пунктов, накопления статистики работы, обнаружения узких мест (неучтенных факторов) с последующей корректировкой техпроцесса и доработкой оснастки гиба.

#### **Библиографические ссылки**

1. АО «Красмаш» : сайт [Электронный ресурс]. 28.08.2018. URL: http://www.krasm.com/news/ allnews.aspx?DocId=11197&ItemId=22 (дата обращения: 02.09.2018).

2. ОСТ 92-1600–84. Производство трубопроводов. Общие технические условия. Эталонирование трубопроводных систем, гибка труб и формообразование концов трубопроводов. М. : Стандартинформ, 1984. 47 с.

3. ГОСТ 17365–71. Трубопроводы для агрессивных сред. Общие технические требования. М. : Стандартинформ, 1971. 11 с.

4. ОСТ 92-1601–84. Производство трубопроводов. Общие технические условия. Сборка, окраска, маркировка, очистка, контроль и монтаж трубопроводов. М. : Стандартинформ, 1984. 33 с.

5. ОСТ 92-1602–84. Производство трубопроводов. Сварка. Общие технические требования. М. : Стандартинформ, 1984. 32 с.

6. ОСТ 92-1603–84. Производство трубопроводов. Пайка. Общие технические требования. М. : Стандартинформ, 1984. 29 с.

7. ОСТ 92-1604–84. Производство трубопроводов. Испытания. Общие технические требования. М. : Стандартинформ, 1984. 60 с.

8. ISO 6983–2009. Автоматизированные системы и интеграция. Числовое программное управление станком. Формат программы и определение адресных слов. М. : Стандартинформ, 2009. 26 с.

9. Как производится гибка металлических труб, технологические тонкости выполнения работ [Электронный ресурс] // Совет инженера. URL: http://sovetingenera.com/santeh/trubodel/gibka-trub.html (дата обращения: 02.09.2018).

10. «Ангара» в своем семействе [Электронный ресурс] // NAKED SCIENCE. 19.03.2017. URL: https://naked-science.ru/article/nakedscience/angara-rozhdenierakety (дата обращения: 02.09.2018).

11. Международный военно-технический форум «Армия – 2018» [Электронный ресурс] // Сайт Роскосмоса. 26.08.2018. URL: https://www.roscosmos.ru/ 25423 (дата обращения: 02.09.2018).

12. О некоторых средствах и возможностях Lotsia PDM PLUS [Электронный ресурс] // САПР и графика. 1-2017. URL: https://sapr.ru/article/25364 (дата обращения: 02.09.2018).

13. Создание возможностей для компьютерного моделирования физических процессов и инженерного анализа [Электронный ресурс] // CAD/CAM/CAE observer. 1(53)/2010. URL: http://www.cadcamcae.lv/ hot/CAE-WP\_Part1\_n53\_n44.pdf (дата обращения: 02.09.2018).

14. Контракты жизненного цикла для народнохозяйственной продукции и вооружения, военной и специальной техники: сходство и отличия [Электронный ресурс] // CAD/CAM/CAE observer. 8(92)/2014. URL: http://www.cadcamcae.lv/N92/29-33.pdf (дата обращения: 02.09.2018).

15. Титенков С. В., Запорожский А. С., Никишев А. А. 3D-моделирование при проектировании пространственных трубопроводных систем // Решетневские чтения : материалы XVII Междунар. науч. конф., посвящ. памяти генер. конструктора ракет. космич. систем акад. М. Ф. Решетнева. В 2 ч. Ч. 1 / под общ. ред. Ю. Ю. Логинова ; Сиб. гос. аэрокосмич. ун-т. Красноярск, 2013.

## **References**

1. *Sayt AO Krasmash* [Site JSC Krasmash]. Available at: http://www.krasm.com/news/allnews.aspx?DocId= 11197&ItemId= 22 (accessed: 09.02.2018).

2. *OST 92-1600–84 Proizvodstvo truboprovodov. Obshie tekhticheskie uslovia. Etalonirovanie truboprovodnih system, gibka trub I formoobrazovanie kontsov truboprovodov* [State Standard 92-1600-1984. Production of pipelines. Standardization of pipeline systems, pipe bending and shaping of pipeline ends]. Moscow, Standartinform Publ., 1984, 47 p.

3. GOST *17365–71. Truboprovodi dlya agresivnikh sred. Obshie tekhticheskie trebovaniya* [GOST 17365–71. Pipelines for aggressive environments. General technical requirements]. Moscow, Standartinform Publ., 1971, 11 p.

4. *OST 92-1601–84 Proizvodstvo truboprovodov. Obshie tekhticheskie uslovia. Sborka, okraska, markirovka, ochistka, kontrol i montazh truboprovodov* [Pipeline manufacturing. General technical conditions. Assembly, painting, marking, cleaning, monitoring and installation of pipelines]. Moscow, Standartinform Publ., 1984, 33 p.

5. O*ST 92-1602–84 Proizvodstvo truboprovodov. Svarka. Obshie tekhticheskie trebovaniya* [Pipeline manufacturing. Welding. General technical requirements.]. Moscow, Standartinform Publ., 1984, 32 p.

6. *OST 92-1603–84 Proizvodstvo truboprovodov. Payka. Obshie tekhticheskie trebovaniya* [Pipeline manufacturing. Soldering. General technical requirements.]. Moscow, Standartinform Publ., 1984, 29 p.

7. *OST 92-1604–84 Proizvodstvo truboprovodov. Ispitaniya. Obshie tekhticheskie trebovaniya* [Pipeline manufacturing. Tests. General technical requirements.]. Moscow, Standartinform Publ., 1984, 60 p.

8. *ISO 6983–2009. Avtomatizirovannie sistemy i integratsiya. Chislovoe programnoe upravlenie stankom. Format programmy i opredelenie adresnikh slov* [Automated systems and integration. Numerical control of the machine. The format of the program and the definition of address words]. Moscow, Standartinform Publ., 2009, 26 p.

9. *Kak proizvoditsya gibka metallicheskikh trub, tekhnologicheskie tonkosti vypolneniya rabot. Sovet inzhenera* [How is metal pipe bending performed: technological details of the work]. Available at: http://sovetingenera.com/santeh trubodel/gibka-trub.html (accessed: 09.02.2018).

10. *Angara v svoem semeystve* [Angara in its family]. Available at: https://naked-science.ru/article/nakedscience/ angara-rozhdenie-rakety (accessed: 09.02.2018).

11. *Mezhdunarodnyy voenno-tekhnicheskiy forum Armiya – 2018* [International Military-Technical Forum

Army – 2018]. Available at: https://www.roscosmos.ru/ 25423 (accessed: 09.02.2018).

12. *O nekotorykh sredstvakh i vozmozhnostyakh Lotsia PDM PLUS* [About some tools and features of Lotsia PDM PLUS]. Available at: https://sapr.ru/article/ 25364 (accessed: 09.02.2018).

13. *Sozdanie vozmozhnostey dlya komp'yuternogo modelirovaniya fizicheskikh protsessov i inzhenernogo analiza* [Creating opportunities for computer modeling of physical processes and engineering analysis]. Available at: http://www.cadcamcae.lv/hot/CAE-WP\_Part1\_n53\_n44.pdf (accessed: 09.02.2018).

14. *Kontrakty zhiznennogo tsikla dlya narodnokhozyaystvennoy produktsii i vooruzheniya, voennoy i spetsial'noy tekhniki: skhodstvo i otlichiya* [Life cycle contracts for national economy products and weapons, military and special equipment: similarities and differences]. Available at: http://www.cadcamcae.lv/N92/29-33.pdf (accessed: 09.02.2018).

15. Nikishev A. A., Titenkov S. V., Zaporozhsky A. S. [3D-simulation at designing space pipeline systems]. *Reshetnevskie chteniya. Materialy XVII Mezhdunar. nauch. konf.* [Reshetnev readings. Materials of the XVII Intern. scientific. conf.]. Krasnoyarsk, SibGAU Publ., 2013.

© Титенков С. В., Журавлев В. Ю., 2018